# MotionCam-3D S

### Quick Start Guide

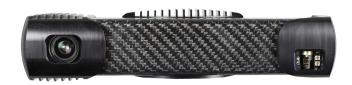

# Scope of Delivery

- MotionCam-3D S
- Desktop PoE injector (input: 90 ~ 264 VAC, output: 33.6 W, 56 V PoE, IEEE802.3at)
- M12-X (m) RJ45 (m) ethernet cable

## Operation of the MotionCam-3D

The motioncam is operated by the PhoXi Control application. PhoXi Control allows the user to control the scanner either manually through a graphical user interface or programmatically through the provided API.

All PhoXi Control resources can be found on the following link:

www.photoneo.com/3d-scanning-software/

Read the complete MotionCam-3D Manual for more details:

www.photoneo.com/kb/motioncam-3d

# **Datasheet**

| General parameters                  |                                                        |  |  |
|-------------------------------------|--------------------------------------------------------|--|--|
| Depth map resolution (scanner mode) | 1600 x 1200                                            |  |  |
| Depth map resolution (camera mode)  | 1120 x 800                                             |  |  |
| Maximum FPS                         | 20 fps                                                 |  |  |
| Maximum object / camera speed       | 40 m/s                                                 |  |  |
| 3D points throughput                | 15 million points per second                           |  |  |
| GPU                                 | NVIDIA Pascal™ Architecture GPU with<br>256 CUDA cores |  |  |
| Dimensions                          | 80 x 68 x 307 mm                                       |  |  |
| Baseline                            | 230 mm                                                 |  |  |
| Weight                              | 1300 g                                                 |  |  |
| Scanning range and performance      |                                                        |  |  |
| Scanning range                      | 366 - 558 mm                                           |  |  |
| Depth range                         | 192 mm                                                 |  |  |
| Scanning area                       | 272 x 232 mm @ z = 366 mm<br>507 x 343 mm @ z = 558 mm |  |  |
| Camera mode                         |                                                        |  |  |
| Point size (@ z = 442 mm)           | 0.370 mm                                               |  |  |
| Accuracy                            | 0.300 mm                                               |  |  |
| Temporal noise                      | 0.100 mm                                               |  |  |
| Scanner mode                        |                                                        |  |  |
| Point size (@ z = 442 mm)           | 0.250 mm                                               |  |  |
| Accuracy                            | 0.150 mm                                               |  |  |
| Temporal noise                      | 0.050 mm                                               |  |  |

# Scanning Volume - Model S

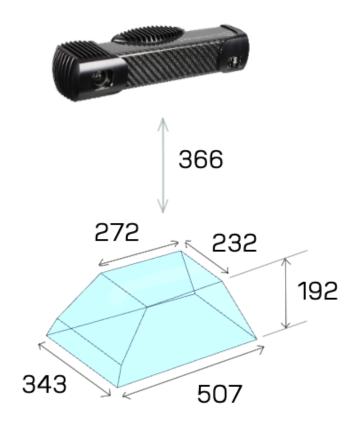

## Mounting the MotionCam-3D

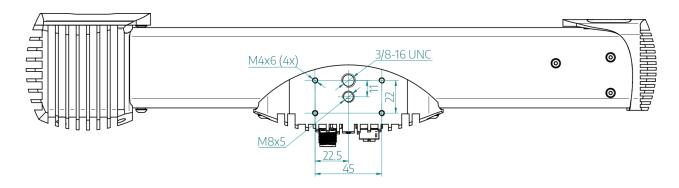

#### Mounting options:

- Use 4x M4 screws with a metal mounting plate of suitable size preferred mounting method for heat dissipation.
- Use a M8 screw.
- Use a 3/8 16 UNC screw with a tripod.

#### **△ WARNING**

#### Hot surface warning

The surface of the processing unit may become hot to touch when the device is in use. Mount the device on a metal mounting plate that will act as a thermal bridge to dissipate the heat or use the carbon body to manipulate the device.

#### Installation site restrictions:

- Allow clearance of 25 mm for natural convection cooling.
- Operating temperature of the scanner is 0 °C to 45 °C.
  - Departing temperature for optimal scanning performance is 22 °C to 25 °C.
- Separate the motioncam from high-voltage devices and devices generating high electrical noise.

The complete environment conditions for installation can be found in the full user manual at <a href="https://www.photoneo.com/kb/motioncam-3d">www.photoneo.com/kb/motioncam-3d</a>

# Connecting to the MotionCam-3D

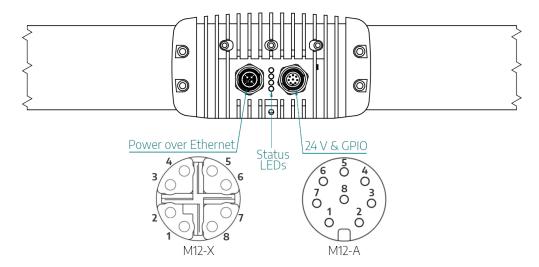

#### Power over ethernet:

- Recommended powering option
- 1 Gbps ethernet cable to the PoE injector IN port
- M12-X ethernet cable to the PoE injector OUT port

#### 24 V & GPIO:

 Desktop & DIN rail adapters supported

#### M12 A Coded - 24 V & GPIO Pinout

| Pin | Cable Color | Pinout       | Function                                  |  |
|-----|-------------|--------------|-------------------------------------------|--|
| 1   | White       | DC_IN        | + 24 V                                    |  |
| 2   | Brown       | OPTO_IN2_GND | *laser interlock ground                   |  |
| 3   | Green       | GND          | ground                                    |  |
| 4   | Yellow      | OPTO_IN1     | hardware trigger input signal (5 - 24 V)  |  |
| 5   | Grey        | OPTO_IN1_GND | hardware trigger input ground             |  |
| 6   | Pink        | OPTO_OUT     | hardware trigger output signal (5 - 24 V) |  |
| 7   | Blue        | OPTO_OUT_GND | hardware trigger output ground            |  |
| 8   | Red         | OPTO_IN2     | *laser interlock signal (5 - 24 V)        |  |

<sup>\*</sup> laser interlock requires special firmware package

## Status LEDs

The LEDs indicate the following states of the motioncam:

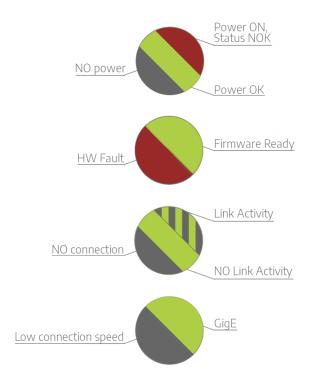

# Supported Network Topologies

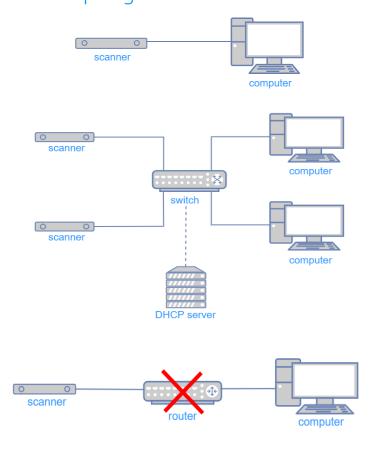

## Powering Requirements

| Connector                                                  | M12 X coded         | M12 A coded      |
|------------------------------------------------------------|---------------------|------------------|
| PoE Standard                                               | IEEE802.3at         | -                |
| Operating voltage U <sub>e</sub> DC                        | min. 55 V           | 24 V (20 - 30 V) |
| Residual ripple maximum (% of U <sub>e</sub> )             | 0.5 %               | 2 %              |
| Rated operating current I <sub>e</sub> (I <sub>max</sub> ) | 0.36 A (0.6 A)      | 1 A (2 A)        |
| Minimum power                                              | 33 W                | 60 W             |
| Shielding                                                  | Fully Shielded RJ45 | -                |
| Transfer data rate                                         | 1 Gbit              | -                |
| Maximum recommended cable length                           | 20 m                | 10 m*            |

<sup>\*</sup> for cable length over 10 m use 36 V DC adapter (60 W)

### Powering Accessories for Custom Cablings

MotionCam-3Ds offer several options to connect the device. See the <u>MotionCam-3D User</u> Manual for more information.

Photoneo offers a selection of:

- Cables in different configurations of lengths and materials,
- Adapters (desktop, DIN),
- Old MotionCam-3D cabling compatibility accessories

Please contact your sales representative for inquiries about the available options.

### Warranty

Warranty conditions are stated in General Term and Conditions on Photoneo website: <a href="https://www.photoneo.com/kb/terms-conditions">www.photoneo.com/kb/terms-conditions</a>

# Safety

MotionCam-3D Model L is a **laser class 3R** device. Class 3R lasers are considered safe when handled carefully.

#### Laser class 3R label

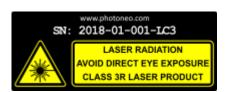

#### **△ WARNING**

Do not deliberately look into the laser beam. This may cause injury to the retina.

Laser protective eyewear is normally not necessary.

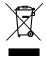

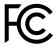

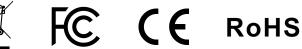